## МИНИСТЕРСТВО СЕЛЬСКОГО ХОЗЯЙСТВА РФ

Федеральное государственное бюджетное образовательное учреждение высшего образования

«Кубанский государственный аграрный университет имени И.Т. Трубилина»

## ФАКУЛЬТЕТ МЕХАНИЗАЦИИ

**УТВЕРЖДАЮ** Декан факультета механизации бакультет доцент А. А. Титученк 19 мая

# Рабочая программа дисциплины

#### Вычислительная техника и сети в АПК

Специальность 23.05.01 Наземные транспортно-технологические средства

Специализация № 3 Технические средства агропромышленного комплекса (программа специалитета)

> Уровень высшего образования Спениалитет

> > Форма обучения Очная

> > > Краснодар 2022

Рабочая программа дисциплины «Вычислительная техника и сети в АПК» разработана на основе ФГОС ВО 23.05.01 «Наземные транспортнотехнологические средства» утвержденного приказом Министерства образования и науки РФ 11 августа 2020 г. № 935.

Автор: доцент, канд. техн. наук Н.П. Орлянская

Рабочая программа обсуждена и рекомендована к утверждению решением кафедры системного анализа и обработки информации от 18.04.2022 г., протокол № 8.

Заведующий кафедрой, Заведующий кафедрои,<br>профессор, д-р экономических наук *Сафидина* Т.П. Барановская

Рабочая программа одобрена на заседании методической комиссии факультета механизации от18.05.2022 г., протокол № 9.

Председатель методической комиссии,

к.т.н., доцент  $\mathbb{C}$  выподательствот,

Руководитель основной профессиональной образовательной программы, д-р техн. наук, профессор В. С. Курасов

### **1 Цель и задачи освоения дисциплины**

**Целью** изучения дисциплины «Вычислительная техника и сети в АПК» является освоение студентами основ организации и архитектуры вычислительной техника и компьютерной сети и приобретение практических навыков для их эффективного применения в профессиональной деятельности, а также для непрерывного, самостоятельного повышения уровня квалификации на основе современных информационных технологий.

#### **Задачи:**

- сформировать базовые знания по основам организации, принципам построения и архитектуры вычислительной техника и компьютерной сети;
- сформировать практические навыки эксплуатации современной вычислительной техники и компьютерной сети на уровне квалифицированного пользователя.

### **2 Перечень планируемых результатов по дисциплине, соотнесенных с планируемыми результатами освоения образовательной программы**

**В результате освоения дисциплины формируются следующие компетенции:**

*ПК-1 Способен разрабатывать технологическую документацию для производства, модернизации, эксплуатации, технического обслуживания и ремонта технических средств АПК и их технологического оборудования*

### **3 Место дисциплины в структуре ОП специалитета**

Дисциплина «Вычислительная техника и сети в АПК» является обязательной дисциплиной вариативной части цикла обязательных дисциплин ОП подготовки обучающихся по направлению 23.05.01 «Наземные транспортнотехнологические средства» ОП.

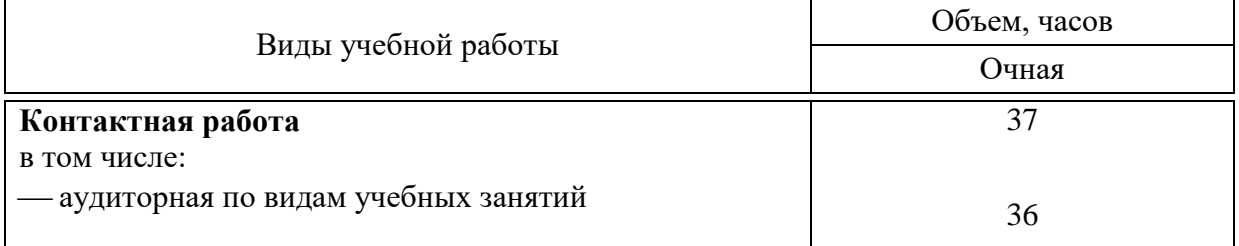

#### **4 Объем дисциплины** 72 часа, 2 зачетных единицы

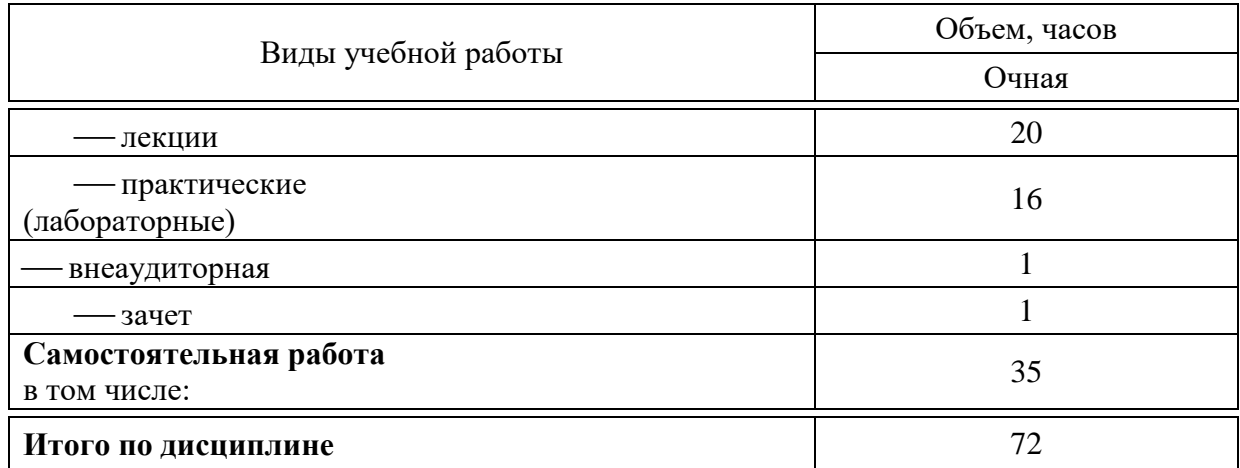

## **5 Содержание дисциплины**

По итогам изучаемого курса студенты сдают зачет. Дисциплина изучается на 3 курсе, в 5 семестре.

### **Содержание и структура дисциплины по очной форме обучения**

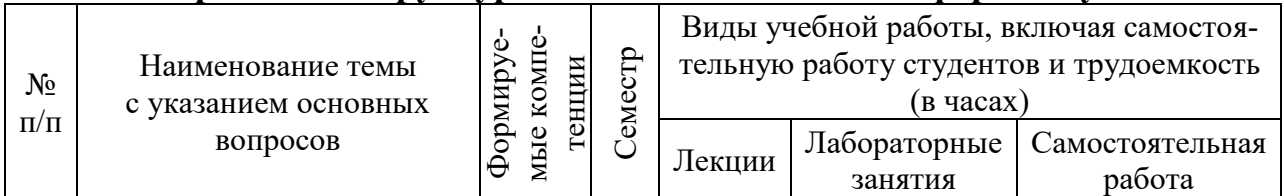

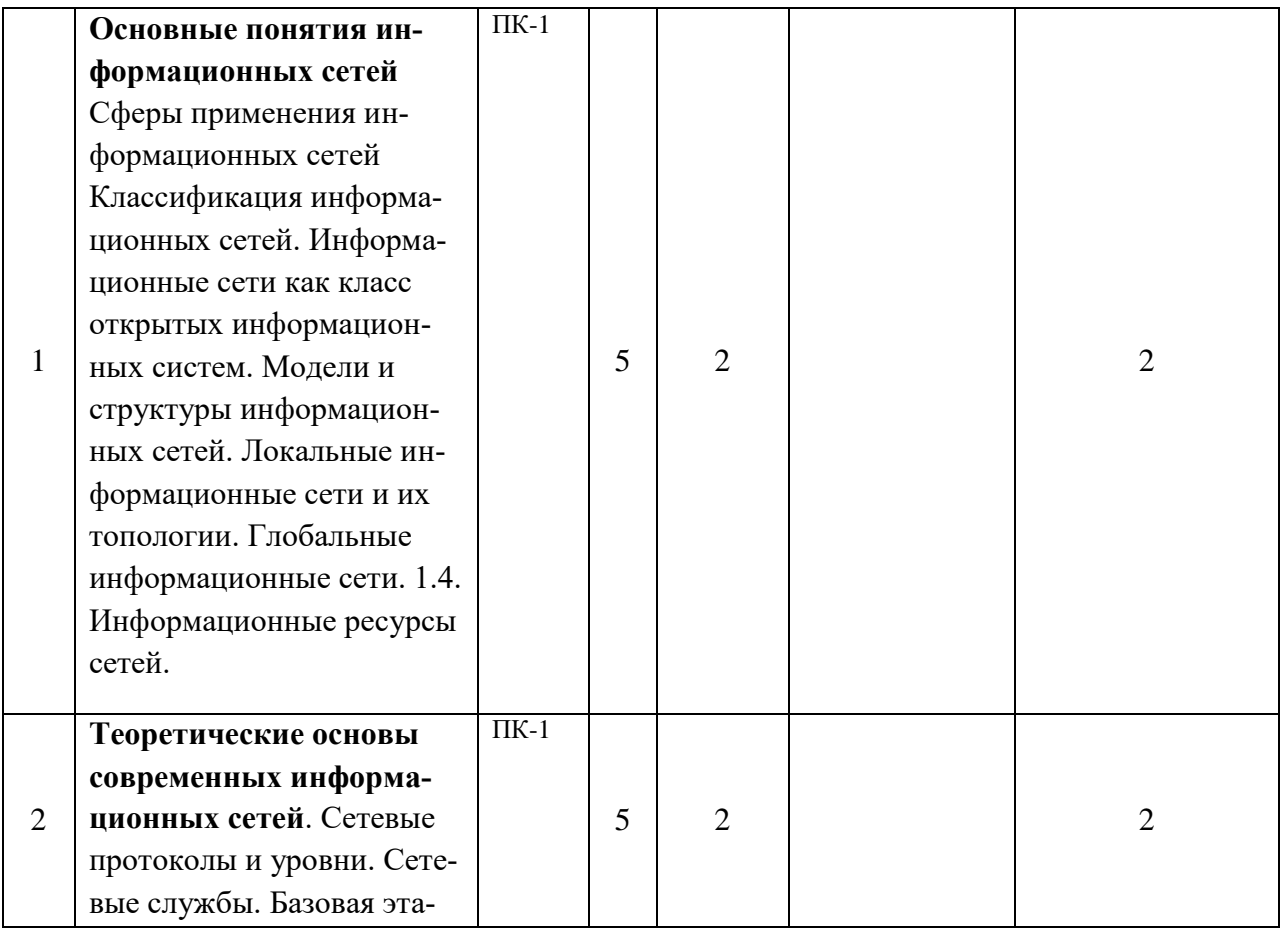

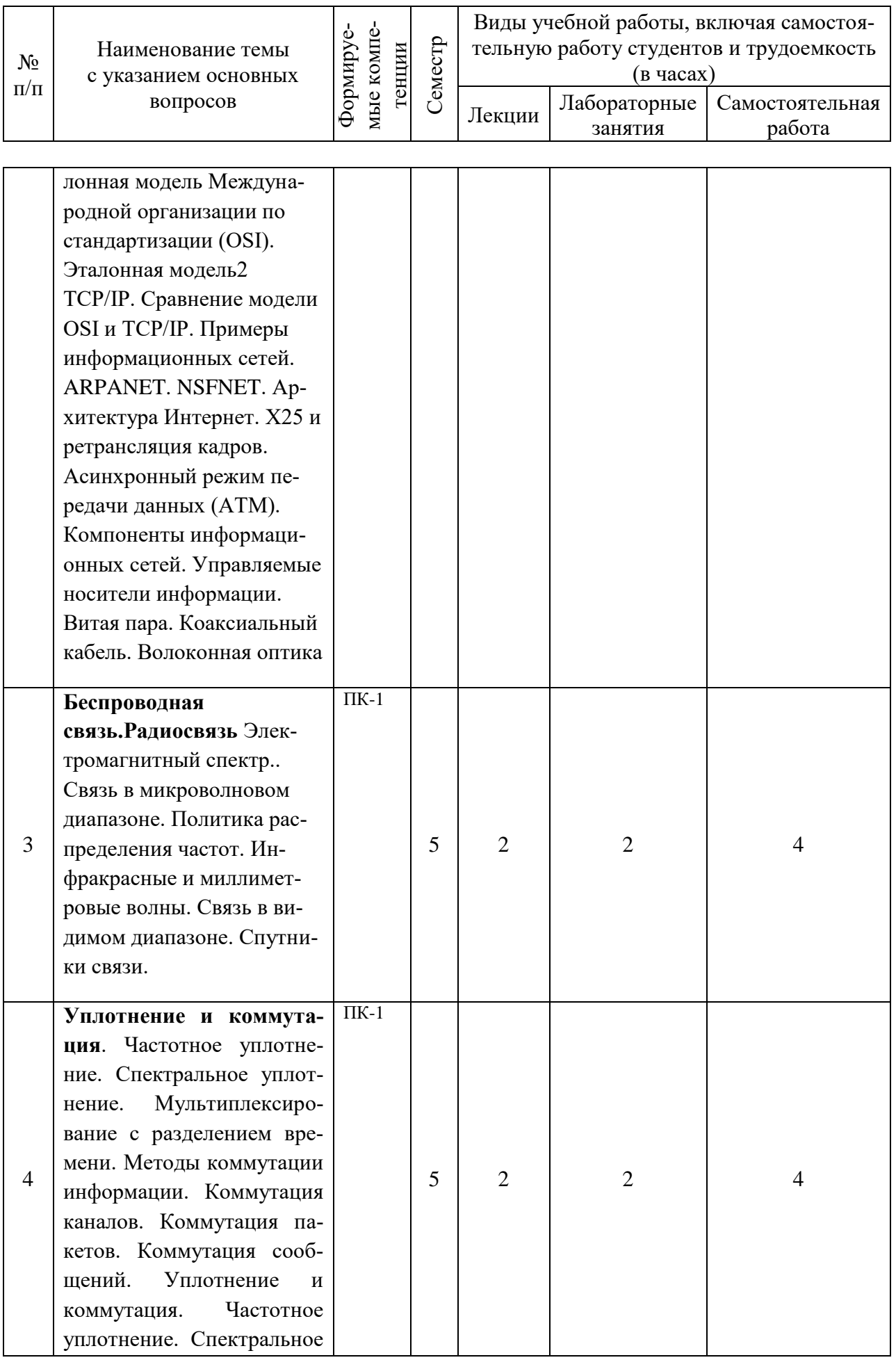

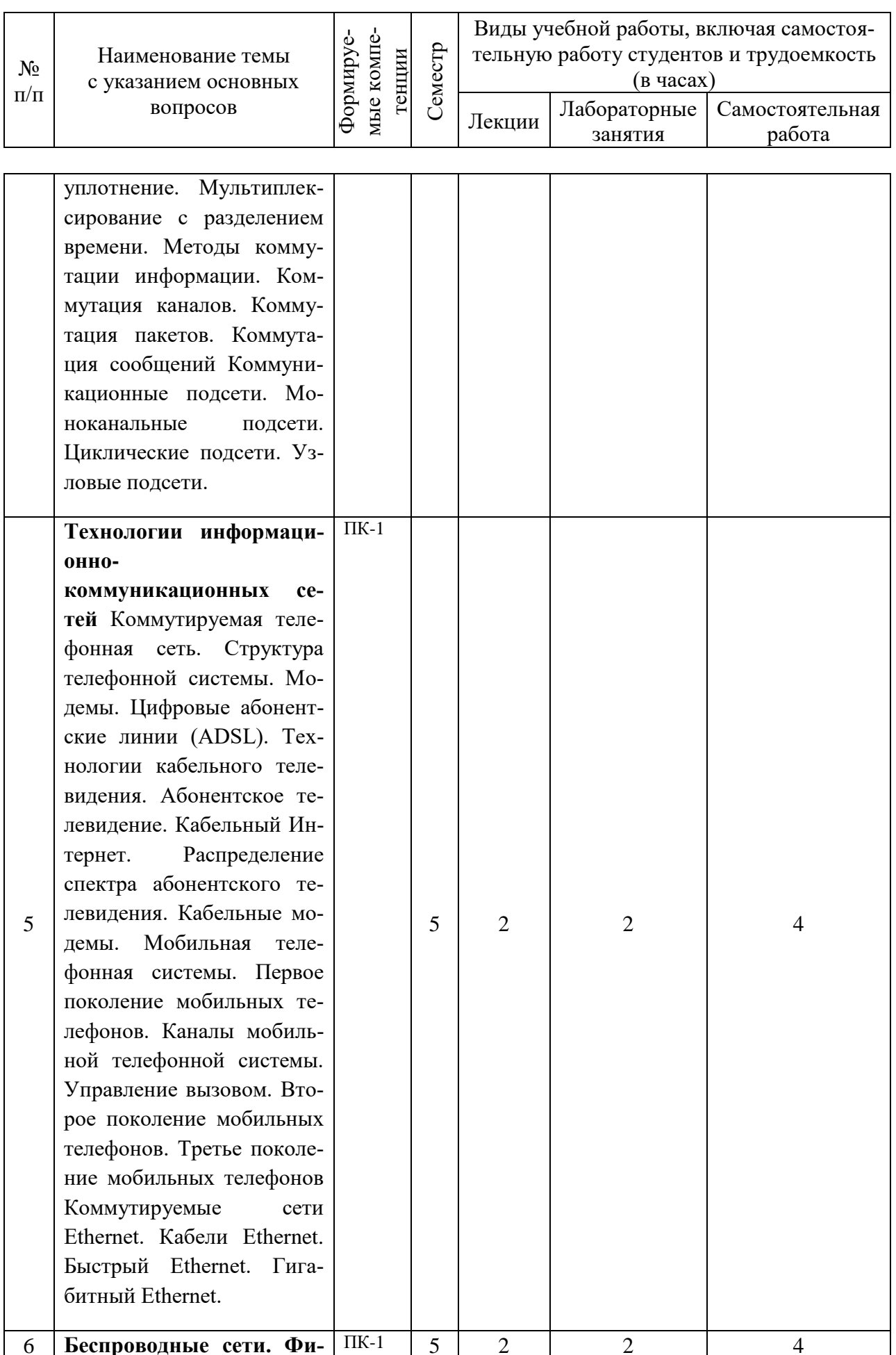

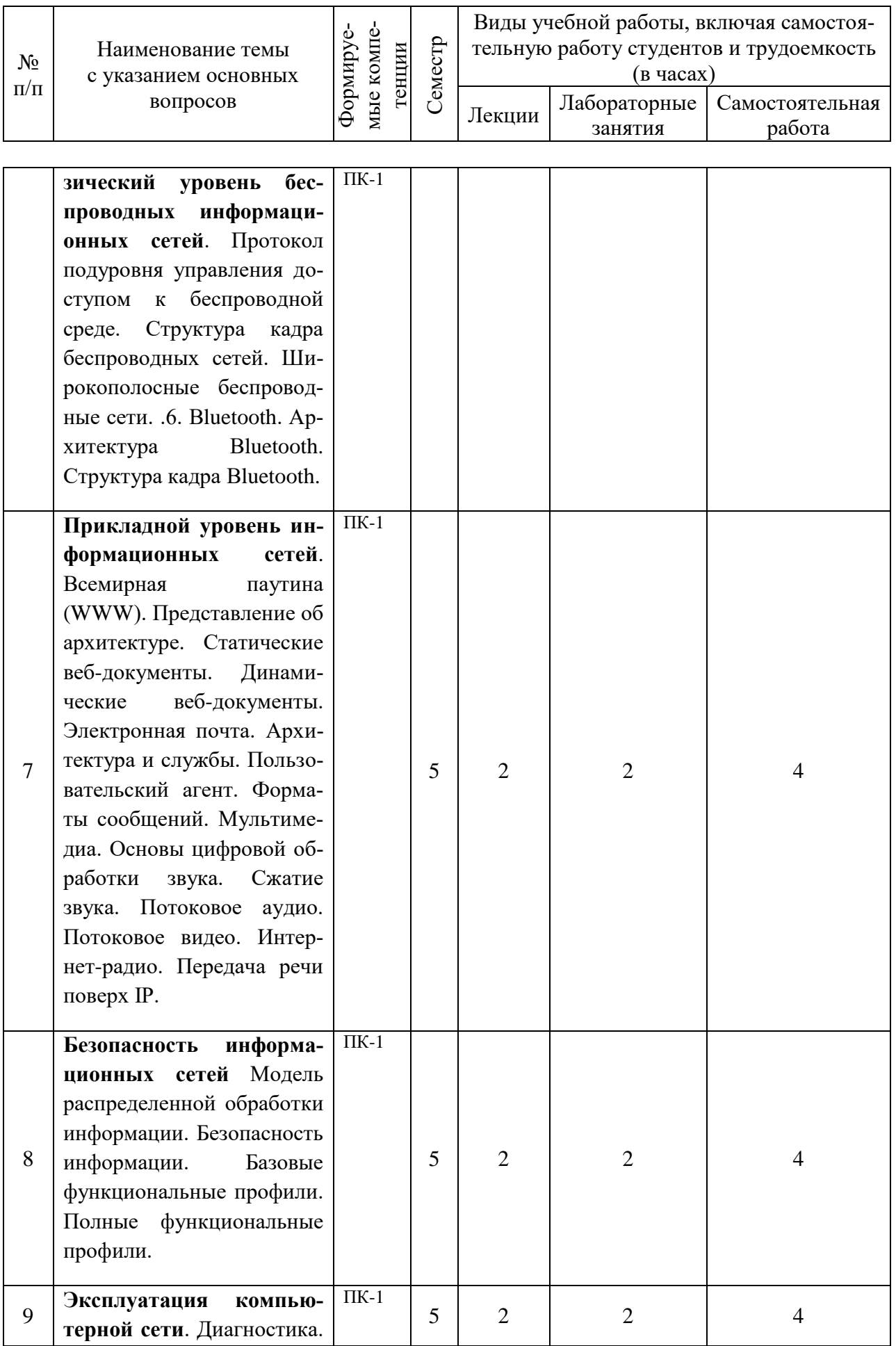

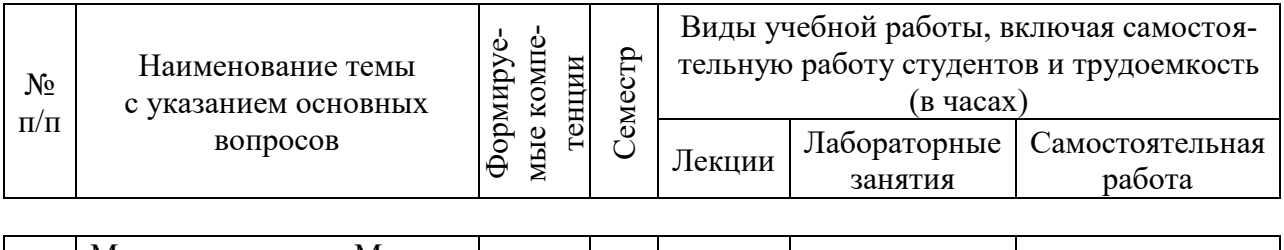

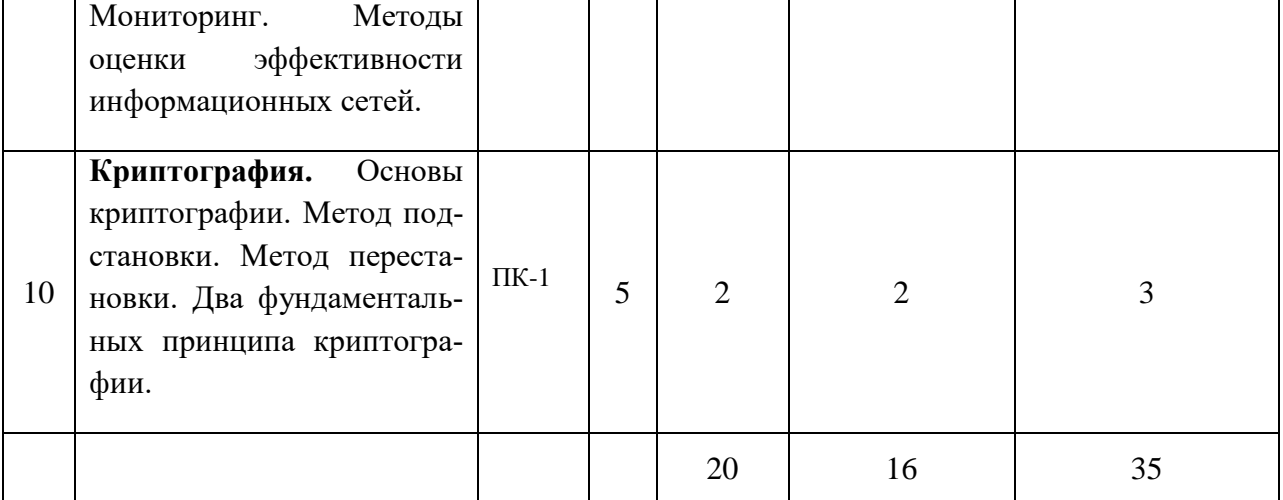

## **6 Перечень учебно-методического обеспечения для самостоятельной работы обучающихся по дисциплине**

Методические указания (для самостоятельной работы)

- 1 Орлянская Н.П ВЫЧИСЛИТЕЛЬНАЯ ТЕХНИКА И СЕТИ В АПК МР по контактной и самостоятельной работе [электронный рессурс] — Режим доступа: https:/ /edu.kubsau.ru/mod/resource/view .php?id=7714
- 2 Орлянская Н.П. Иванова Е.А., Ефанова Н.В.Организация самостоятельной работы: метод указания / Н.П. Орлянская, Е.А.Иванова, Н.В.Ефанова Краснодар : КубГАУ, 201 7. – 44 с. [электронный рессурс] — Режим доступа: <https://edu.kubsau.ru/course/search.php?search=3.%09>
- 3 Орлянская Н.П. Методы системного исследования экономических процессов/ Н.П. Орлянска\Краснодар : КубГАУ, 2018. – 96 с.; [электронный рессурс] — Режим доступа: http://webirbis.spsl.nsc.ru/irbis64r\_01/cgi/cgiirbis\_64.exe?C21COM=S&I21 DBN=CAT&P21DBN=CAT&S21FMT=fullwebr&S21ALL=%3C%2E%3E K%3D%D0%9F%D1%80%D0%B5%D0%B4%D0%BF%D1%80%D0%B8 %D1%8F%D1%82%D0%B8%D1%8F%20%2D%20%D0%AD%D0%BA %D0%BE%D0%BD %D0%BE%D0%BC%D0%B8%D0%BA%D0%B0%3C%2E%3E&Z21ID=

&S21SRW=GOD&S21SRD=DOWN&S21STN=1&S21REF=5&S21CNR= 10

- 4 Барановская Т.П., Лойко В.И. , Семенов М.И. Архитектура компьютерных систем и сетей – Краснодар: КубГАУ, 2013. – 293 с. [электронный рессурс] — Режим доступа: https:/ /docplayer .ru/75065759-T -pbaranovskaya-v-i-loiko-m-i-semenov-a-i-trubilin.htm
- 5 . Аникуев С.В., Воротников И.Н., Мастепаненко М.А., Шарипов И.К. Информационные технологии в АПК [Электронный ресурс] : электронный курс лекций / С.В. Аникуев [и др.]. —Электрон. текстовые данные. — Ставрополь: Ставропольский государственный аграрный университет, 2014. — 107 c. — 2227-8397. — Режим доступа: http://www.iprbookshop.ru/47305.html
- 6 Аппаратные средства вычислительной техники / . Электрон. текстовые данные. — М. : Московский технический университет связи и информатики, 2014. — 44 c. — 2227-8397. [электронный рессурс] — Режим доступа:<http://www.iprbookshop.ru/61729.html>
- 7 Балдин К.В., Уткин В.Б. Информационные системы в экономике / Балдин К.В., Уткин В.Б.: Издательство "Дашков и К", 2017 395c. Уровень образования: Бакалавриат, Магистратура, Специалитет [электронный рессурс] — Режим доступа: <https://e.lanbook.com/book/93391>
- 8 Голиков, А. М. Тестирование и диагностика в инфокоммуникационных системах и сетях [Электронный ресурс] : учебное пособие для специалитета 11.05.01 - «Радиоэлектронные системы и комплексы» / А. М. Голиков. — Электрон. текстовые данные. — Томск : Томский государственный университет систем управления и радиоэлектроники, 2016. — 436 c. — 2227-8397. — Режим доступа: http://www.iprbookshop.ru/72194.html
- 9 Пуговкин, А. В. Основы построения инфокоммуникационных систем и сетей [Электронный ресурс] : учебное пособие / А. В. Пуговкин. —Электрон. текстовые данные. — Томск : Томский государственный университет систем управления и радиоэлектроники, Эль Контент, 2014. —156 c. — 978-5-4332-0148-4. [электронный рессурс] — Режим доступа:<http://www.iprbookshop.ru/> 72156.html.
- 10 Ютландова В.Ю.Методическое пособие по работе в сети Internet [электронный рессурс] — Режим доступа:<http://www.labyrinth.ru/>

### **7 Фонд оценочных средств для проведения промежуточной аттестации**

### **7.1 Перечень компетенций с указанием этапов их формирования в процессе освоения образовательной программы**

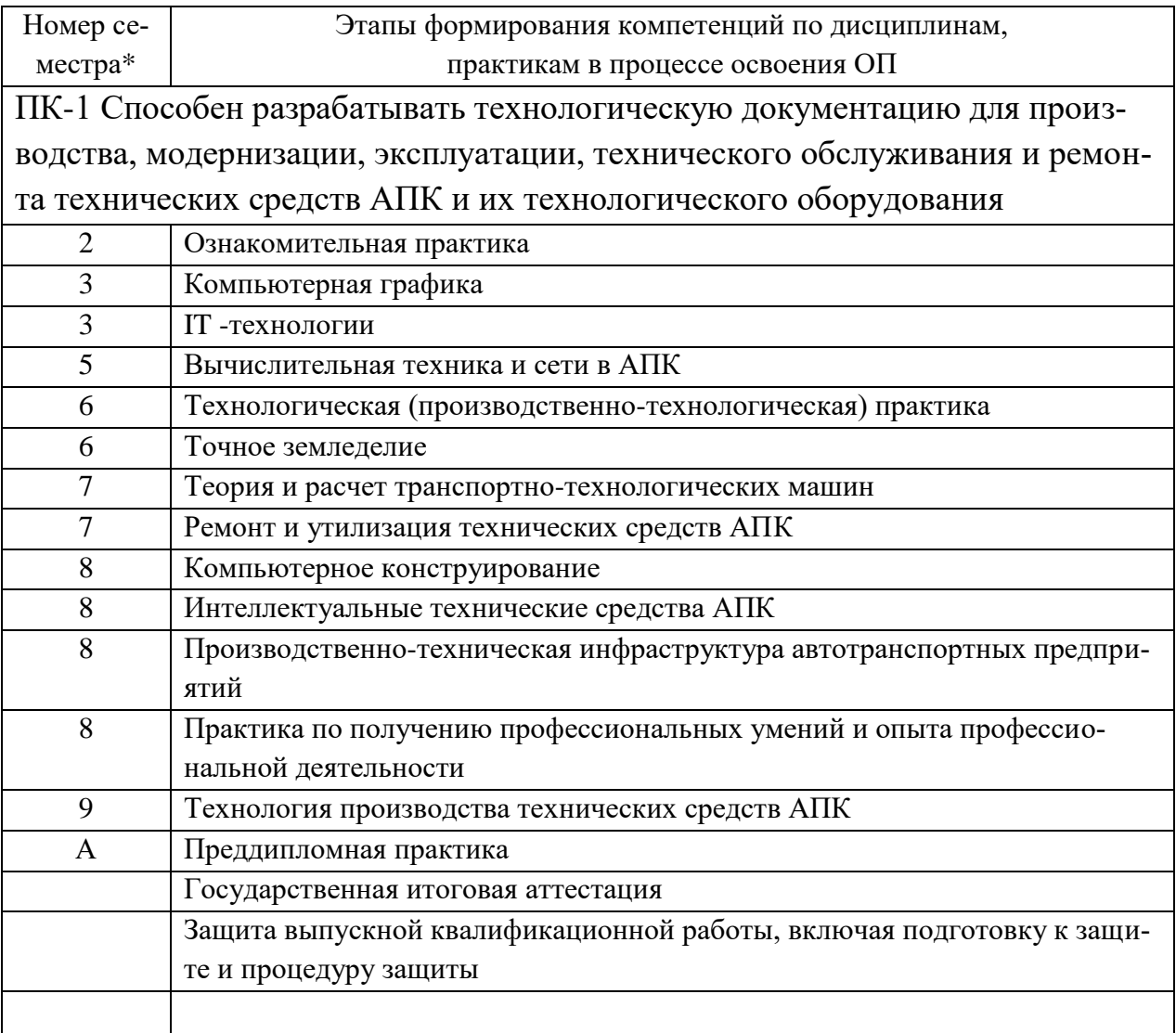

\*Номер семестра соответствует этапу формирования компетенции

#### 7.2 Описание показателей и критериев оценивания компетенций на различных этапах их формирования, описание шкалы оценивания

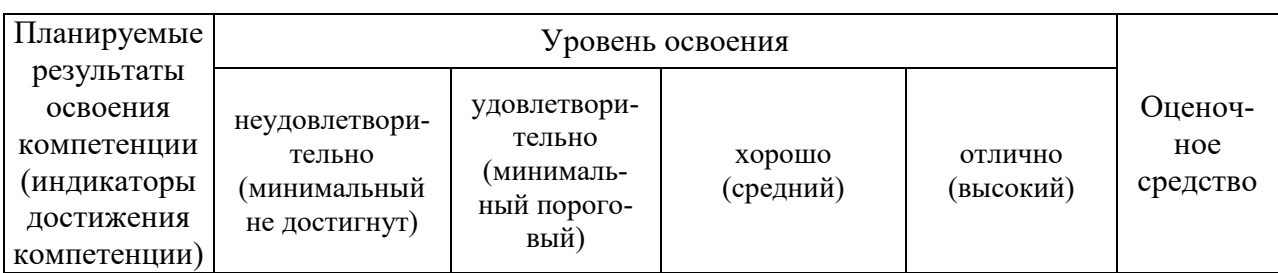

ПК-1 Способен разрабатывать технологическую документацию для производства, модернизации, эксплуатации, технического обслуживания и ремонта технических средств<br>АПК и их технологического оборулования

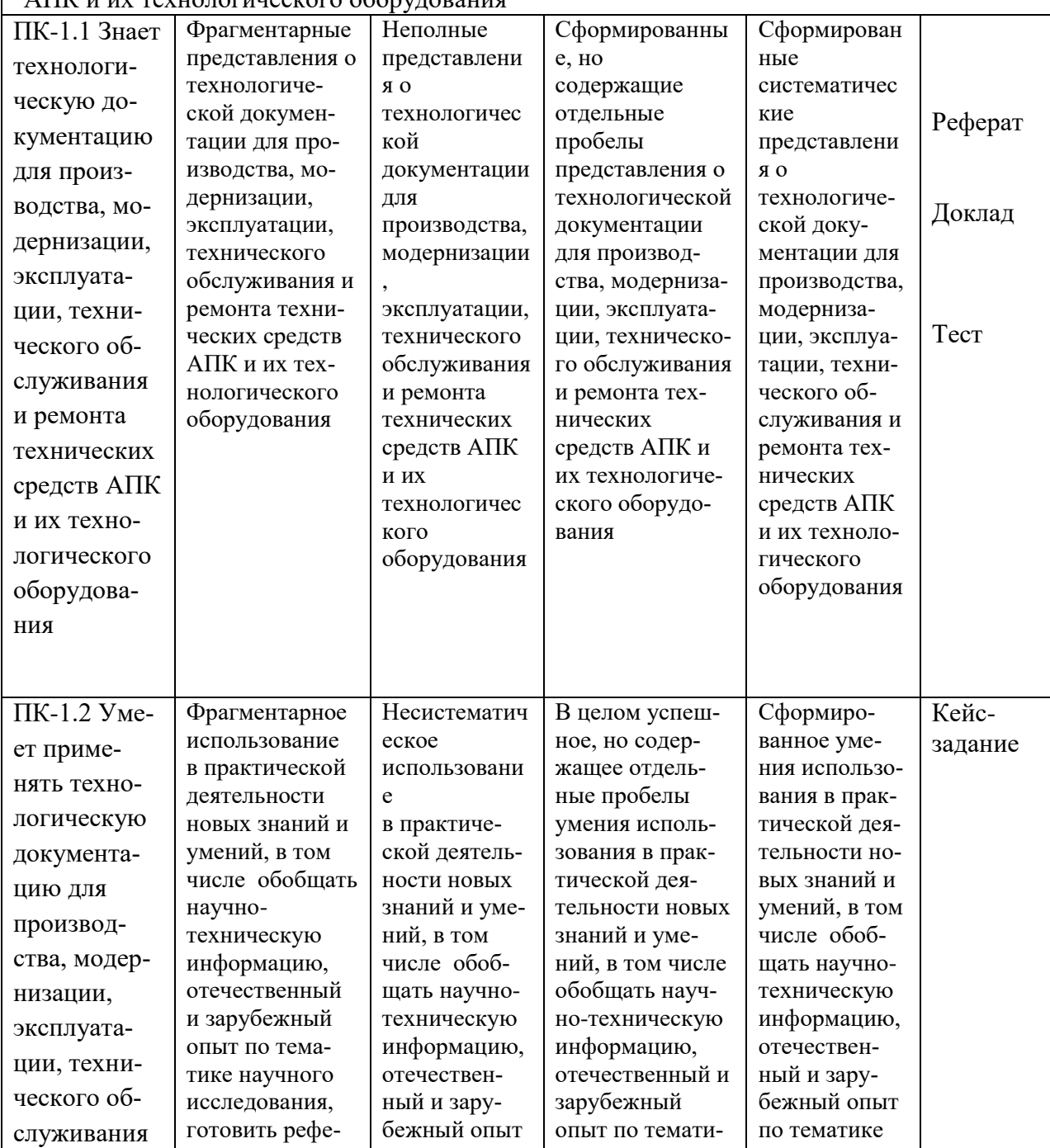

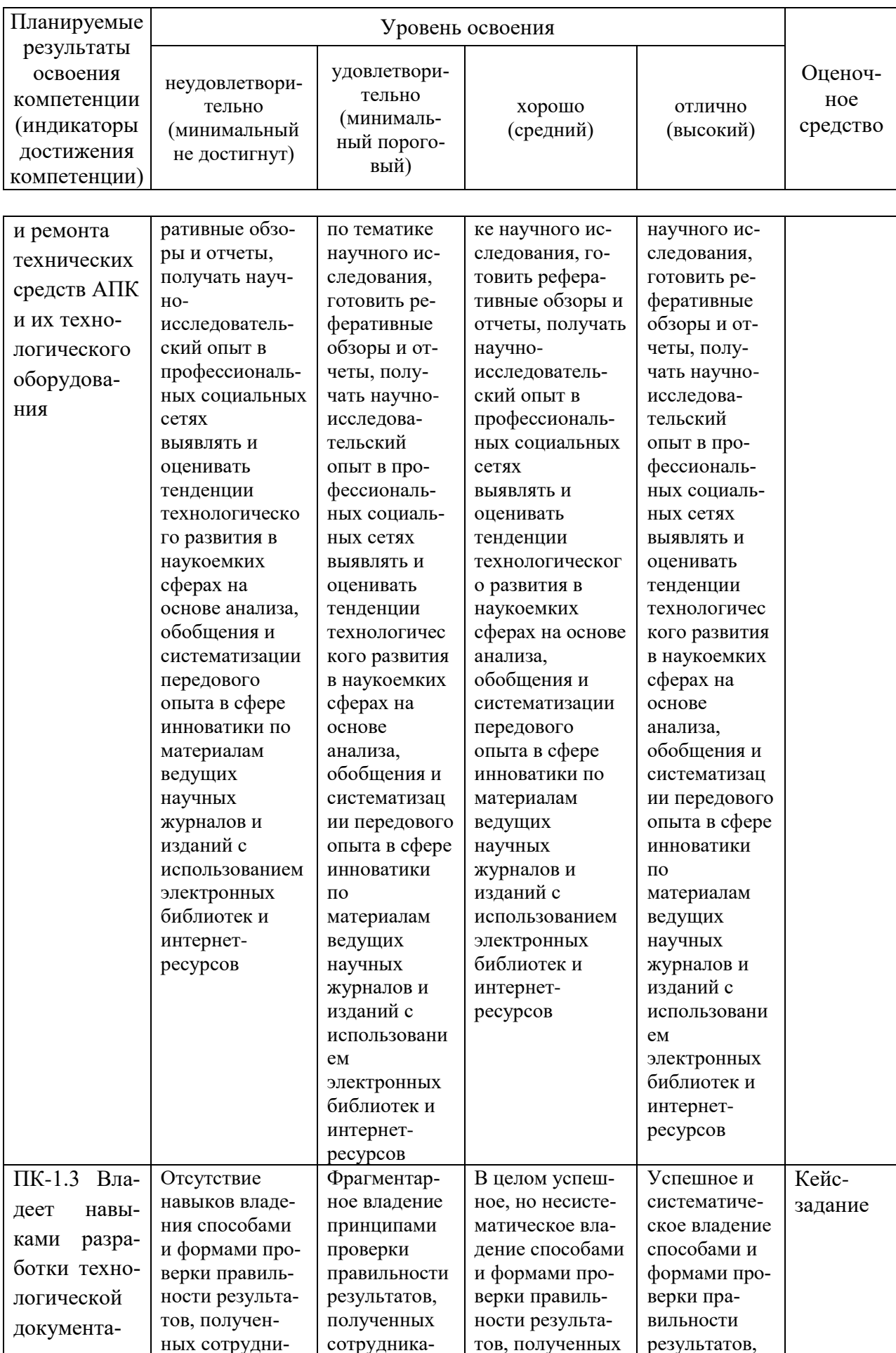

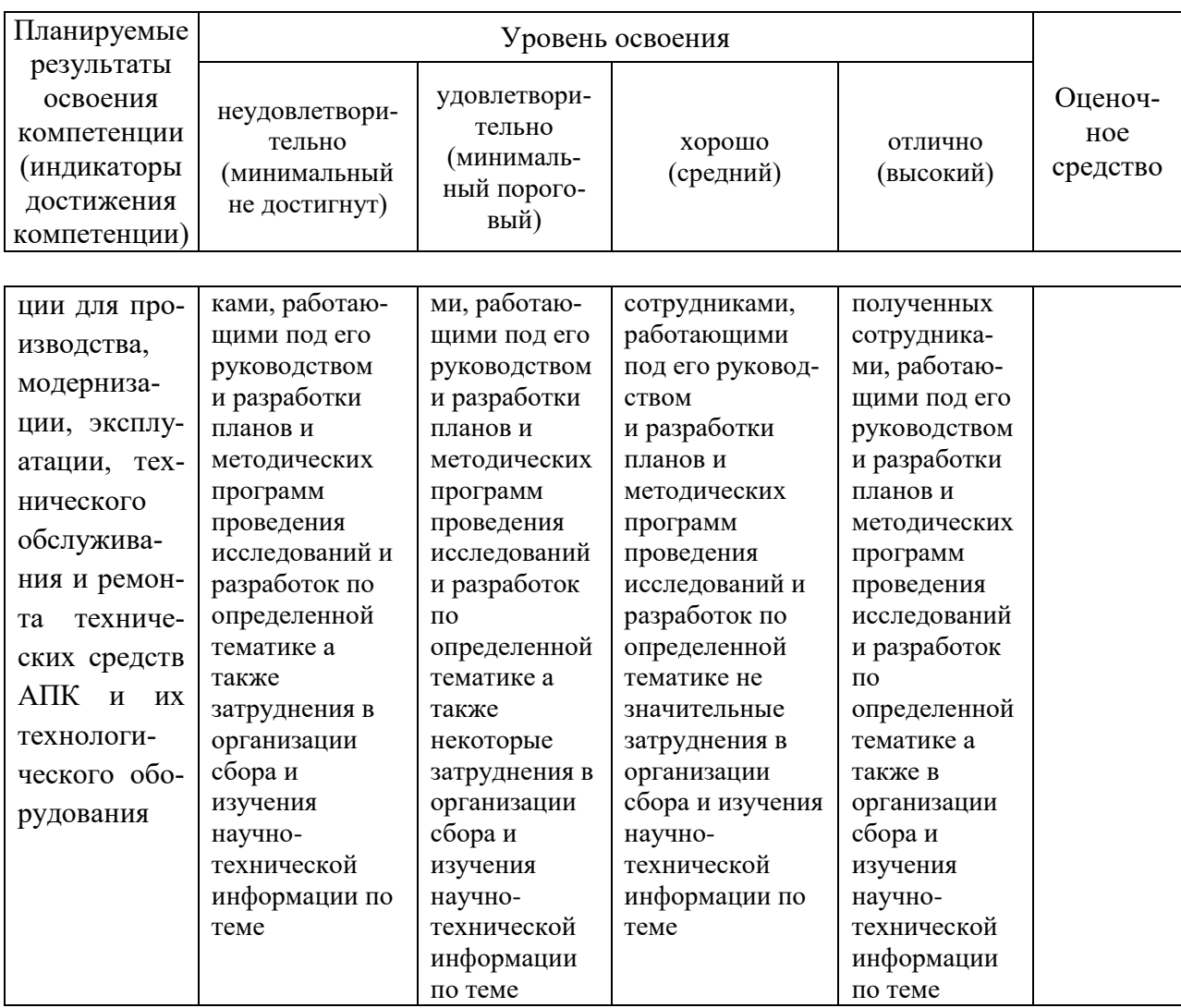

7.3 Типовые контрольные задания или иные материалы, необходимые для оценки знаний, умений, навыков и опыта деятельности, характеризующих этапы формирования компетенций в процессе освоения образовательной программы

#### Кейс-задания

Рассчитайте временные характеристики локальной сети компьютерных  $\left( \frac{1}{2} \right)$ классов

 $(2)$ Рассчитайте максимально возможный размер сети при использовании кабеля витой пары UTP,STP

#### Тесты

1. Что представляет собой коллизия?

столкновение, вызванное возможностью того, что два или несколько пользователей могут выйти на связь в пересекающиеся промежутки времени. отправка необработанного сигнала в очередь для ожидания последующей его обработки.!!

"зависание" связи из-за большого количества пользователей, вышедших на СВЯЗЬ.

Какой максимальной производительности позволяет добиться страте- $2.$ гия доступа типа Чистой Алохи?

1/3е≈0,19 пропускной способности канала.

1/3е≈0,18 пропускной способности канала.!!

1/2е≈0,18 пропускной способности канала.

Какая величина представляет собой пропускную способность канала 3. (µ) в передаваемых пакетах в секунду? (правильный б)

 $1/m$ .

 $1/\tau$ .<sup>11</sup>

 $\lambda/\mu$ .

Какой формулой описывается интенсивность нагрузки S (эквивалент- $\overline{4}$ . но р), характеризующая использование канала вновь поступающими пакетами? (правильные – а и в)

### $N\lambda/\mu$ .

 $N\lambda^{\prime}\tau$ .!!

 $N\lambda$ <sub>m</sub>

Чему равна фактическая интенсивность нагрузки, или использование  $5<sub>1</sub>$ канала G? (правильный - в)

 $N'\lambda\tau$ 

 $N/\lambda$ <sup>2</sup> $\tau$ !!

 $N\lambda' \tau$ 

6. Какова вероятность того, что в промежутке  $2\tau$  с не произойдет столкновения? (правильные – б и в)

 $e^{-2G\lambda^2m}$ 

 $\rho^{-2N\lambda^m}$ 

 $e^{-2G}$ 

7. Каков вид уравнения производительности для чистой Алохи (это число должно быть равно вероятности отсутствия столкновений)? (правильный - а)  $\text{Ge}^{-2G}$ 

 $\mathsf{G}e^{-2\lambda}$ 

 $\tau e^{-2G}$ 

8. Каково максимальное значение нормированной производитльности S при G = 1 для синхронной Алохи? (правильный - б)

 $1/\tau \approx 0.378$ .

 $1/e \approx 0.368$ . !!

 $1/e \approx 0.278$ .

9. Какой вид имеет производительность S для синхронной Алохи? (правильный - в)

 $\mathsf{G}e^{-2\lambda\mathsf{G}}$ 

 $\mathsf{G}e^{\mathsf{G}\tau}$ 

 $GP^{-G}$ 

10. Что такое Internet.

глобальное сообщество мировых сетей;(!)

свободная мировая сеть;

глобальная мировая сеть.

11. Что такое Sendmail.

стандартная программа отправки;(!)

стандартная программа получения информации;

программа получения информации, создаваемая самим пользователем по стандартному образцу.

12. Главный режим доступа к информационным ресурсам Internet  $on$ -line; $(!)$ 

wais:

 $x.500.$ 

13. Что такое Usenet.

система телеконференций Internet;(!)

система файловых архивов Internet;

стандарт гипертекстовой информации Internet.

14. Система файловых архивов FTP:

это огромное распределенное хранилище всевозможной информации;(!)

это стандарт гипертекстовой информации Internet;

это механизм гипертекстовых ссылок.

15. World Wide Web Tro:

распределенная гипертекстовая информационная система;(!)

механизм гипертекстовых ссылок;

стандартная программа получения информации.

16. Особенность системы WorldWideWeb:

этомеханизм гипертекстовых ссылок;(!)

распределенная гипертекстовая информационная система;

стандартная программа получения информации.

17. Gopher это:

- еще одна распределенная информационная система Internet;(!)

- распределенная информационно-поисковая система Internet;

- распределенная гипертекстовая информационная система.

18. WAIS это:

распределенная информационно-поисковая система Internet;(!)

распределенная гипертекстовая информационная система;

еще одна распределенная информационная система Internet.

19. Назначение TELNET - протокола

дать общее описание двунаправленного, восьмибитового взаимодействия;(!) дать стандартное описание наиболее широко используемых возможностей реальных физических терминальных устройств;

внести предложения в созданию электромеханической информационной системы

20. Что такое «проверка несущей»?

Станция, желающая передать сообщение выходит на связь только после обнаружения свободного состояния канала.

Станция, находящаяся в активном состоянии может в любой момент времени выйти на связь.

Если станция хочет передать сообщение, то она должна проверить, нет ли других станций, желающих также выйти на связь. !!

21. Что такое «обнаружение столкновения»?

Несколько станций получают ответ о простое шины и одновременно выходят на связь, затем обнаруживают, что произошло наложение сообщений.!!

Станция, выйдя на связь, обнаруживает, что канал уже ранее был занят другой станцией.

Несколько станций делая запрос о занятости канала, получают положительный ответ.

22. Расшифруйте аббревиатуру МДПН/ОС

схема многостанционного доступа с проверкой несущей и обнаружением столкновения.!!

схема малостанционного доступа с проверкой несущей и обнаружением столкновения.

схема многостанционного доступа с проверкой несущей и задействием операционной системы.

23. Что позволяет увеличить производительность канала по сравнению с чистой Алохой ?

Возможность проверки несущей.!!

Возможность обнаружения столкновения.

Возможность одновременной проверки несущей и обнаружения столкновения.

24. Что подразумевает термин «р - настойчивость схемы»?

Станция, обнаружившая занятый канал, осуществляет передачу после того, как канал станет свободным, с вероятностью р .!!

Станция, обнаружившая занятый канал, может р раз осуществлять передачу после того, как канал станет свободным.

Станция, обнаружившая занятый канал, осуществляет передачу после того, как канал станет свободным через интервал времени, кратный р.

25. Что подразумевает термин «ненастойчивость схемы»?

Станция переносит передачу при обнаружении занятости канала на другое время в соответствии с предписанным распределением задержек передачи.!! Станция, обнаружившая занятый канал, более не делает попыток занять канал.

Если в момент обращения станции канал был занят, то она обращается с сообщением сразу же после освобождения шины.

26. По какому правилу работает протокол в схеме Ethernet?

По правилу 1-настойчивости с добавлением возможности обнаружения столкновений.!!

По правилу 1- настойчивости.

По правилу ненастойчивости.

27. Что такое процедура двоичного замедления?

Удвоение случайного промежутка времени при повторной передаче сигнала в канал.!!

Если при обращении станция обнаружила занятость канала, она замедляет скорость своей работы в два раза.

Уменьшение вдвое вероятности повторной передачи сигнала в канал станции при обнаружении столкновений.

28. Что такое виртуальное время передачи?

Время до успешного завершения передачи сообщения.!!

Это время т, требуемое для проверки завершения передачи.

Время, кратное 2 тединицам для разрешения столкновений, если они обнаруживаются.

29. Какова эффективность схем типа МДПН/ОС по сравнению с Алохой? Существенно выше.!!

Ниже.

Такая же.

30. Какая модель является международным стандартом для передачи данных? ISO

OSI !!!

ASCII

31. Сколько уровней выделяется в модели взаимодействия открытых систем? Шесть

Семь !!!

Восемь

32. В каком виде выполняется физический уровень?

В аппаратном !!!

В программном

Как в аппаратном, так и в программном

33. Что подразумевается под набором правил и форматов, определяющих взаимодействие объектов одного уровня модели?

Сервис

Пакет с информацией

Протокол !!!

34. Какой уровень модели OSI является наиболее близким к пользователю?

Прикладной !!!

Представительный

Сетевой

35. Какому уровню принадлежит функция маршрутизации пакетов, передаваемых через сеть?

Канальному

Сетевому !!!

Физическому

36. Установление путей между узлами источника и получателя осуществляется в центре управления сетью, а затем полученная в результате информация распределяется по всем узлам сети. Что это за тип выбора кратчайших путей?

Централизованный !!!

Децентрализованный

Распределенный

37. Основой какого типа выбора кратчайших путей служит алгоритм Флойда?

Централизованного

Децентрализованного !!!

Комбинированного

38. Какие применяться методы маршрутизации?

Централизованный и децентрализованный !!!

Централизованный и декомпозиционный

Декомпозиционный и коммутативный

39. Какие недостатки имеют централизованные методы для поиска кратчайших путей?

Для реализации необходимо в 2\*Е раз больше итераций.

Для реализации необходимо знание глобальной структуры сети !!!

Реализуется не для всех вычислительных сетей

40. Какие недостатки имеют децентрализованные методы для поиска кратчайших путей?

Поиск выполняется дольше, чем при использовании централизованных методов.

Могут приводить к конфликтам в системе

Узлам приходится обмениваться между собой стоимостью маршрутов в ходе поиска. !!!

41. К какому типу относится метод Дейкстры?

Коммутативный

Централизованный !!!

Децентрализованный !!!

### **Темы рефератов**

1) Проектирование корпоративной информационной сети коммерческого предприятия (предприятие располагается на одной территории, состоит из административного здания, склада продукции, гаража). Расстояние между зданиями – до 50 метров.

2) Проектирование корпоративной информационной сети промышленного предприятия (предприятие располагается на одной территории, состоит из административного здания, производственных цехов, склада материалов и склада готовой продукции). Расстояние между корпусами – до 100 метров.

3) Проектирование корпоративной информационной сети коммерческого предприятия, представляющего собой сеть магазинов, расположенных в черте одного города, офиса и склада.

4) Проектирование корпоративной информационной сети коммерческого предприятия (предприятие территориально располагается в одном многоэтажном здании).

5) Проектирование корпоративной информационной сети промышленного предприятия (предприятие состоит из административного здания, располагающегося в одном городе и производственного комплекса, располагающегося в другом городе). Производственный комплекс располагается на одной территории и состоит из производственных цехов, склада, гаража.

6) Проектирование информационной сети торгово-развлекательного комплекса, например ТРК «Красная Площадь». Организационная структура представлена администрацией ТРК, службой охраны, и различными коммерческими предприятиями, арендующими торговые площади в ТРК.

7) Проектирование информационной сети агропромышленного предприятия (предприятие состоит из административного здания и сельскохозяйственных подразделений, расположенных в пределах одного района края).

8) Проектирование информационной сети банка. Подразделения банка расположены в пределах одного города. Каждое подразделение представляет собой одноэтажное здание, организационно состоящие из операционной кассы, бухгалтерии, хранилища, службы охраны, кредитного отдела.

9) Проектирование информационной сети высшего учебного заведения на примере КубГАУ (сеть должна объединять только учебные корпуса).

10) Проектирование корпоративной информационной сети коммерческого предприятия (предприятие состоит из административного здания, склада продукции, гаража, расположенных на одной территории и сети фирменных магазинов, располагающихся в черте одного города).

11) Проектирование информационной сети многоэтажного офисного здания.

12) Проектирование информационной сети коммерческой организации, расположенной в двух многоэтажных зданиях, расположенных на расстоянии до 1 км.

### **Темы докладов**

1. Стандартизация информационных сетей

- 2. Теоретические основы передачи данных
- 3. Топология глобальной сети Интернет
- 4. Методы маршрутизации информационных потоков

5. Вычислительные системы, сети и телекоммуникации и их применение в АПК

- 6. Архитектура корпоративных информационных систем
- 7. Информационная безопасность и защита информации
- 8. IP-адресация в информационных сетях
- 9. Создание одноранговой сети
- 10. Создание многоранговой сети
- 11. Оценка конфигурации Ethernet
- 12. Оценка и выбор конфигурации Fast Ethernet
- 13. CDMA множественный доступ с кодовым разделением каналов.

14. Оценка безопасности информационных сетей.

### **Вопросы к зачету**

- 1) Применение информационных сетей. Сферы применения информационных сетей.
- 2) Классификация информационных сетей.
- 3) Информационные сети как класс открытых информационных систем.
- 4) Модели и структуры информационных сетей.
- 5) Локальные информационные сети и их топологии.
- 6) Глобальные информационные сети .
- 7) Сетевые протоколы и уровни.
- 8) Сетевые службы.
- 9) Эталонная модель OSI.
- 10) Эталонная модель TCP/IP.
- 11) Сравнение моделей OSI и TCP.
- 12) Примеры информационных сетей. ARPANET. NSFNET.
- 13) Архитектура Интернет.
- 14) Примеры информационных сетей. Х.25 и ретрансляция кадров. Асинхронный режим передачи (АТМ).
- 15) Управляемые носители информации. Витая пара. Коаксиальный кабель.
- 16) Управляемые носители информации. Волоконная оптика. Оптоволоконные сети.
- 17) Беспроводная связь. Электромагнитный спектр.
- 18) Беспроводная связь. Радиосвязь. Связь в микроволновом диапазоне.
- 19) Политика распределения частот.
- 20) Беспроводная связь. Инфракрасные и миллиметровые волны. Связь в видимом диапазоне.
- 21) Спутники связи.
- 22) Структура телефонной системы.
- 23) Местные линии связи.
- 24) Модемы. Модуляция и демодуляция. Емкость канала связи.
- 25) Цифровые абонентские линии.
- 26) Частотное уплотнение.
- 27) Спектральное уплотнение.
- 28) Мультиплексирование с разделением времени.
- 29) Коммутация каналов. Коммутация сообщений. Коммутация пакетов.
- 30) Коммуникационные подсети. Моноканальные подсети. Циклические подсети. Узловые подсети.
- 30) Мобильная телефонная система. Аналоговая передача речи.
- 31) Мобильная телефонная система. Цифровая передача речи и данных.
- 32) CDMA множественный доступ с кодовым разделением каналов.
- 33) Кабельное телевидение. Абонентское телевидение и Интернет.
- 34) Кабельное телевидение. Распределение спектра. Кабельные модемы. Сравнительная характеристика ADSL и кабеля.
- 35) Сеть Ethernet. Манчестерский код.
- 36) Сеть Ethernet. Коммутируемый Ethernet.
- 37) Быстрый Ethernet.
- 38) Гигабитная сеть Ethernet.
- 39) Беспроводные ЛВС. Стек протоколов 802.11. Физический уровень.
- 40) Беспроводные ЛВС. Стандарт 802.11: протокол подуровня управления доступом к среде.
- 41) Беспроводные ЛВС. Стандарт 802.11: структура кадра.
- 42) Широкополосные беспроводные сети. Стек протоколов 802.16. Физический уровень.
- 43) Широкополосные беспроводные сети. Стандарт 802.16: протокол подуровня MAC.
- 44) Широкополосные беспроводные сети. Стандарт 802.16: структура кадра.
- 45) Bluetooth. Архитектура. Приложения, набор протоколов.
- 46) Bluetooth. Уровень радиосвязи. Структура кадра.
- 47) Всемирная паутина WWW. Представление об архитектуре. Статические веб-документы. Динамические веб-документы.
- 48) Электронная почта. Архитектура и службы. Форматы сообщений.
- 49) Мультимедиа. Потоковое аудио. Потоковое видео. Интернет-радио. Передача речи поверх IP.
- 50) Методы оценки эффективности информационных сетей.

#### **7.4 Методические материалы, определяющие процедуры оценивания знаний, умений и навыков и опыта деятельности, характеризующих этапы формирования компетенций**

Контроль освоения дисциплины «Вычислительная техника и сети в АПК» проводится в соответствии с Положением системы менеджмента качества КубГАУ 2.5.1 – 2016 «Текущий контроль успеваемости и промежуточная аттестация обучающихся».

Текущий контроль по дисциплине «Информационные технологии в налогообложении» позволяет оценить степень восприятия учебного материала и проводится для оценки результатов изучения разделов/тем дисциплины.

Текущий контроль проводится как контроль тематический (по итогам изучения определенных тем дисциплины) и рубежный (контроль определенного раздела или нескольких разделов, перед тем, как приступить к изучению очередной части учебного материала).

#### **Кейс-задание**

Кейс-задание является одним из способов эффективного применения теории в реальной жизни через решение учебно-конкретных ситуаций. Кейсметод предусматривает письменно представленное описание определенных условий из жизни хозяйствующего субъекта, ориентирующее студентов на формулирование проблемы и поиск вариантов ее решения.

Результат выполнения кейс-задания оценивается с учетом следующих критериев:

– полнота проработки ситуации;

– полнота выполнения задания;

– новизна и неординарность представленного материала и решений;

– перспективность и универсальность решений;

– умение аргументировано обосновать выбранный вариант решения. Если результат выполнения кейс-задания соответствует обозначенному критерию студенту присваивается один балл (за каждый критерий по 1 баллу).

#### **Критерии оценивания выполнения кейс-задания.**

Оценка «отлично» – при наборе в 5 баллов. Оценка «хорошо» – при наборе в 4 балла. Оценка «удовлетворительно» – при наборе в 3 балла. Оценка «неудовлетворительно» – при наборе в 2 балла.

#### **Тест**

Тест – это инструмент оценивания уровня знаний студентов, состоящий из системы тестовых заданий, стандартизованной процедуры проведения, обработки и анализа результатов.

**Критерии оценки знаний обучаемых при проведении тестирования**.

Оценка **«отлично»** выставляется при условии правильного ответа студента не менее чем 85 % тестовых заданий.

Оценка **«хорошо»** выставляется при условии правильного ответа студента не менее чем 70 % тестовых заданий.

Оценка **«удовлетворительно»** выставляется при условии правильного ответа студента не менее 51 %.

Оценка **«неудовлетворительно»** выставляется при условии правильного ответа студента менее чем на 50 % тестовых заданий.

#### **Критерии оценки реферата**

Критериями оценки реферата являются: новизна текста, обоснованность выбора источников литературы, степень раскрытия сущности вопроса, соблюдения требований к оформлению.

Оценка «**отлично**» выполнены все требования к написанию реферата: обозначена проблема и обоснована её актуальность; сделан анализ различных точек зрения на рассматриваемую проблему и логично изложена собственная позиция; сформулированы выводы, тема раскрыта полностью, выдержан объём; соблюдены требования к внешнему оформлению.

Оценка «**хорошо**» основные требования к реферату выполнены, но

при этом допущены недочёты. В частности, имеются неточности в изложении материала; отсутствует логическая последовательность в суждениях; не выдержан объём реферата; имеются упущения в оформлении.

Оценка «удовлетворительно» - имеются существенные отступления от требований к реферированию. В частности: тема освещена лишь частично; допущены фактические ошибки в содержании реферата; отсутствуют выводы.

Оценка «**неудовлетворительно**» тема реферата не раскрыта, обнаруживается существенное непонимание проблемы или реферат не представлен вовсе.

#### **Критерии оценки доклада**

**Доклад (презентация)** - публичное сообщение, представляющие собой развернутое изложение определенной темы, вопроса программы. Доклад может быть представлен различными участниками процесса обучения: преподавателем, приглашенным экспертом, студентом, группой студентов.

Доклады направлены на более глубокое изучение студентами лекционного материала или рассмотрения вопросов для дополнительного изучения.

Доклад на конференции оценивается по нескольким критериям в соответствии с данным оценочным листом:

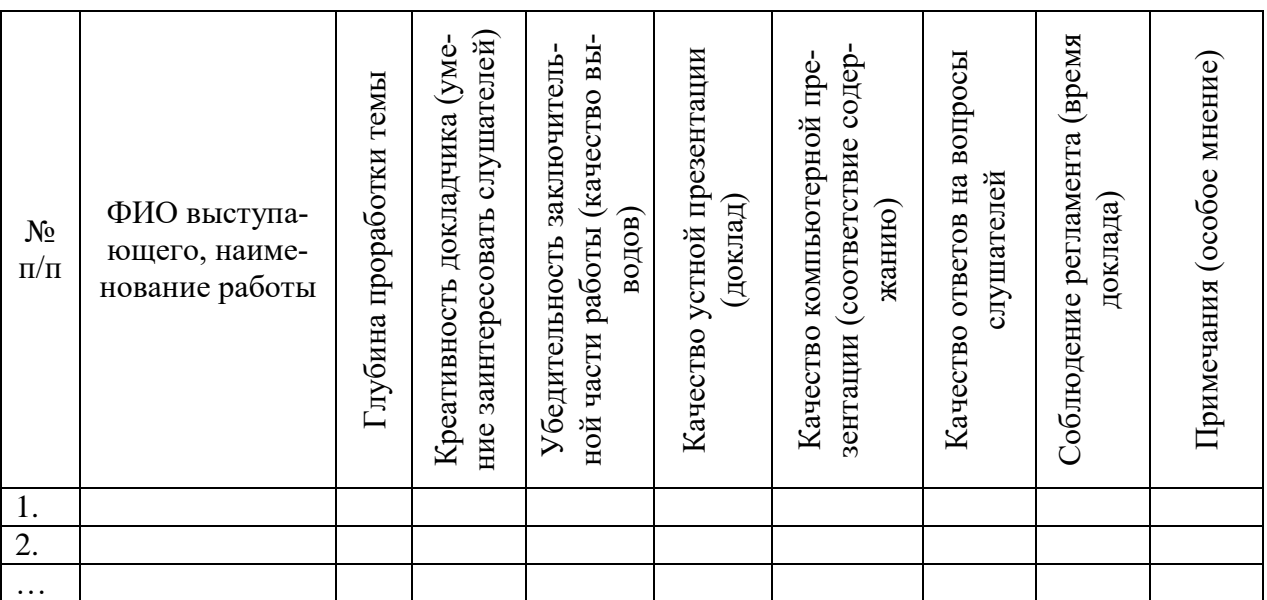

По результатам выступления на конференции трем лучшим участникам выдаются почетные грамоты.

#### **Зачет**

Оценка знаний студентов производится по балльно-рейтинговой системе. Основными целями введения этой системы являются:

- стимулирование повседневной систематической работы студентов;

- снижение роли случайностей при сдаче зачетов и/или зачетов;

- повышение состязательности в учебе, заменяющее усредненные категории отличников, хорошистов, троечников и т.д. оценкой реального места, которое студент занимает среди сокурсников в соответствии с достигнутыми успехами;

- исключение возможности протежирования не очень прилежных студентов;

- создание объективных критериев при определении кандидатов на продолжение обучения (магистратура, аспирантура и т.д.);

- повышение мотивации студентов к освоению профессиональных образовательных программ на базе более высокой дифференциации оценки результатов их учебной работы;

- обеспечение участия АГУ в Болонском процессе с целью повышения академической мобильности обучающихся и конкурентоспособности выпускников на международном рынке образовательных услуг.

Формирование рейтинга студента осуществляется в ходе текущего, рубежного и промежуточного контроля. Настоящая система оценки успеваемости студентов основана на использовании совокупности контрольных точек, оптимально расположенных на всем временном интервале изучения дисциплины. При этом предполагается разделение всего курса на ряд более или менее самостоятельных, логически завершенных модулей и проведение по каждому из них контрольной акции. Преподавание и контроль обучения дисциплины « Вычислительная техника и сети в АПК в экономике» производится в 2 модулях: В течение одного модуля преподавателем проводится оценка текущей успеваемости студентов по модульно-рейтинговой системе в форме контрольной точки, содержащей практическое задание для выполнения на персональном компьютере и перечень контрольных теоретических вопросов для проверки освоения понятий включенных в соответствующий модуль.

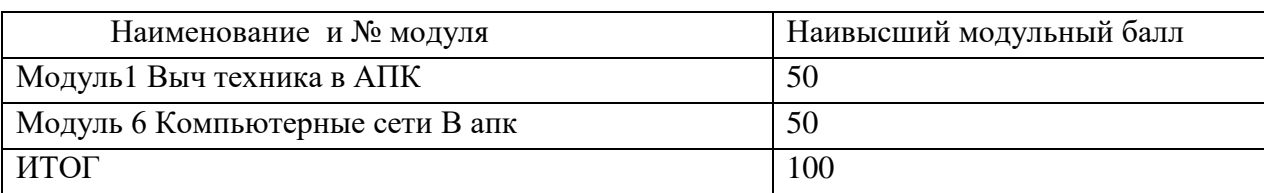

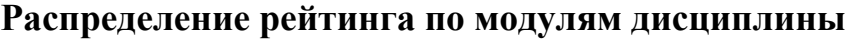

Зачеты проводятся в форме тестов. От зачета освобождаются студенты, набравшие 81-100 модульных баллов, которые соответствуют оценочным баллам 4- «хорошо» и 5- «отлично». За студентом, набравшим 4 балла, сохраняется пра во сдачи зачета с целью повышения оценки.

#### **Шкала соответствия модульно - рейтинговых балов оценочным**

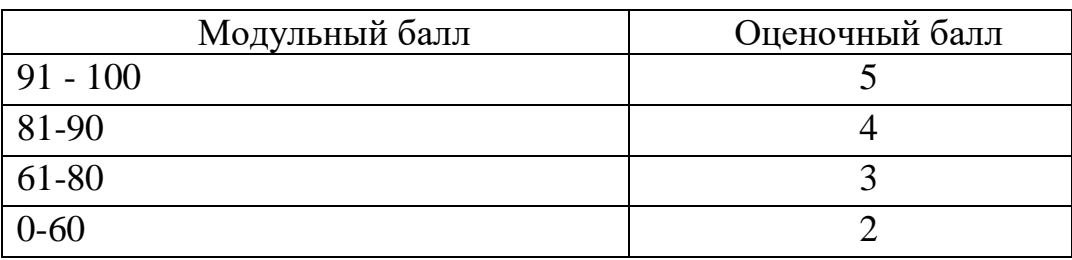

Студенты, набравшие от 0 до 80 модульных баллов, сдают зачеты. Для формы итогового контроля зачет, он может быть проставлен при среднем модульном балле – 80.

**Зачет**- форма проверки успешного выполнения студентами лабораторных работ, усвоения учебного материала дисциплины в ходе лабораторных занятий, самостоятельной работы.

Вопросы, выносимые на зачет , доводятся до сведения студентов за месяц до сдачи зачета.

Контрольные требования и задания соответствуют требуемому уровню усвоения дисциплины и отражают ее основное содержание.

Оценка «отлично» выставляется студенту, который обладает всесторонними, систематизированными и глубокими знаниями материала учебной программы, умеет свободно выполнять задания, предусмотренные учебной программой, усвоил основную и ознакомился с дополнительной литературой.

Оценка «хорошо» выставляется студенту, обнаружившему полное знание материала учебной программы, успешно выполняющему предусмотренные учебной программой задания, усвоившему материал основной литературы, рекомендованной учебной программой.

Оценка «удовлетворительно» выставляется студенту, который показал знание основного материала учебной программы в объеме, достаточном и необходимым для дальнейшей учебы и предстоящей работы, справился с выполнением заданий, предусмотренных учебной программой, знаком с основной литературой, рекомендованной учебной программой.

Оценка «неудовлетворительно» выставляется студенту, не знающему основной части материала учебной программы, допускающему принципиальные ошибки в выполнении предусмотренных учебной программой заданий, неуверенно с большими затруднениями выполняющему практические работы.

### **8 Перечень основной и дополнительной литературы**

### **Основная**

1. Ахметова О.С., Искакова К.А., Тюлепбердинова Г.А.Вычислительные сети и телекоммуникации [Электронный ресурс] : учебно-методический комплекс / . — Электрон. текстовые данные. — Алматы: Нур-Принт, 2012. — 246 c. — 9965-756-06-6. — Режим доступа: <http://www.iprbookshop.ru/67036.html>

2. Кирнос В.Н. Введение в вычислительную технику. Основы организации ЭВМ и программирование на Ассемблере [Электронный ресурс] : учебное пособие / В.Н. Кирнос. — Электрон. текстовые данные. — Томск: Томский государственный университет систем управления и радиоэлектроники, Эль Контент, 2011. — 172 c. — 978-5-4332-0019-7. — Режим доступа: <http://www.iprbookshop.ru/13921.html>

3. Онуприенко З.С.Практикум по дисциплине Вычислительная техника и информационные технологии [Электронный ресурс] / . — Электрон. текстовые данные. — М. : Московский технический университет связи и информатики, 2016. — 32 c. — 2227-8397. — Режим доступа: <http://www.iprbookshop.ru/61470.html>

4. Пуговкин, А. В. Основы построения инфокоммуникационных системи сетей [Электронный ресурс]: учебное пособие/ А. В. Пуговкин. — Электрон. текстовые данные. — Томск : Томский государственный университет систем управления и радиоэлектроники, Эль Контент, 2014. — 156 c. —978-5-4332-0148-4. — Режим доступа:http://www.iprbookshop.ru/72156.html

5. Федоренко В.Ф. Информационные технологии в сельскохозяйственном производстве : науч. аналит. обзор / ФЕДОРЕНКО В.Ф. - М. : ФГБНУ "Росинформагротех", 2014. - 223 с. [электронный рессурс] — Режим доступа: https://rucont.ru/efd/280260

#### **Дополнительная:**

1. Аникуев С.В., Воротников И.Н., Мастепаненко М.А., Шарипов И.К. Информационные технологии в АПК [Электронный ресурс] : электронный курс лекций / С.В. Аникуев [и др.]. — Электрон. текстовые данные. — Ставрополь: Ставропольский государственный аграрный университет, 2014. — 107 c. — 2227-8397. — Режим доступа:<http://www.iprbookshop.ru/47305.html>

2. Аникуев С.В., Воротников И.Н., Мастепаненко М.А., Шарипов И.К.Функциональные узлы аппаратных средств вычислительной техники [Электронный ресурс] : практикум по дисциплине Аппаратные средства вычислительной техники / . — Электрон. текстовые данные. — М. : Московский технический университет связи и информатики, 2014. — 44 c. — 2227- 8397. — Режим доступа:<http://www.iprbookshop.ru/61729.html>

3. Гребешков А.Ю. Вычислительная техника, сети и телекоммуникации [Электронный ресурс] : учебное пособие / А.Ю. Гребешков. — Электрон. текстовые данные. — Самара: Поволжский государственный университет телекоммуникаций и информатики, 2014. — 220 c. — 2227-8397. — Режим доступа:<http://www.iprbookshop.ru/71828.html>

4. Рочев К.В. Информационные технологии. Анализ и проектирование информационных систем / К.В. Рочев.- 2- изд., испр.- Санкт-Петербург : Лань 2019 (уровень образования: бакалавриат, магистратура) -128с.: ил. –

(Учебники для вузов. Специальная литература) [электронный рессурс] — Режим доступа: https://lanbook.com/catalog/informatika/informatsionnyetekhnologii-analiz-i-proektirovanieinformatsionnykh-sistem/

5. Чекмарев Ю.В. Вычислительные системы, сети и телекоммуникации [Электронный ресурс] / Ю.В. Чекмарев. — Электрон. текстовые данные. — Саратов: Профобразование, 2017. — 184 c. — 978-5-4488-0071-9. — Режим доступа:<http://www.iprbookshop.ru/63576.html>

6. Программное обеспечение встроенных вычислительных систем [Электронный ресурс] / А.О. Ключев [и др.]. — Электрон. текстовые данные. — СПб. : Университет ИТМО, 2009. — 212 c. — 2227-8397. — Режим доступа: http://www.iprbookshop.ru/68693.html

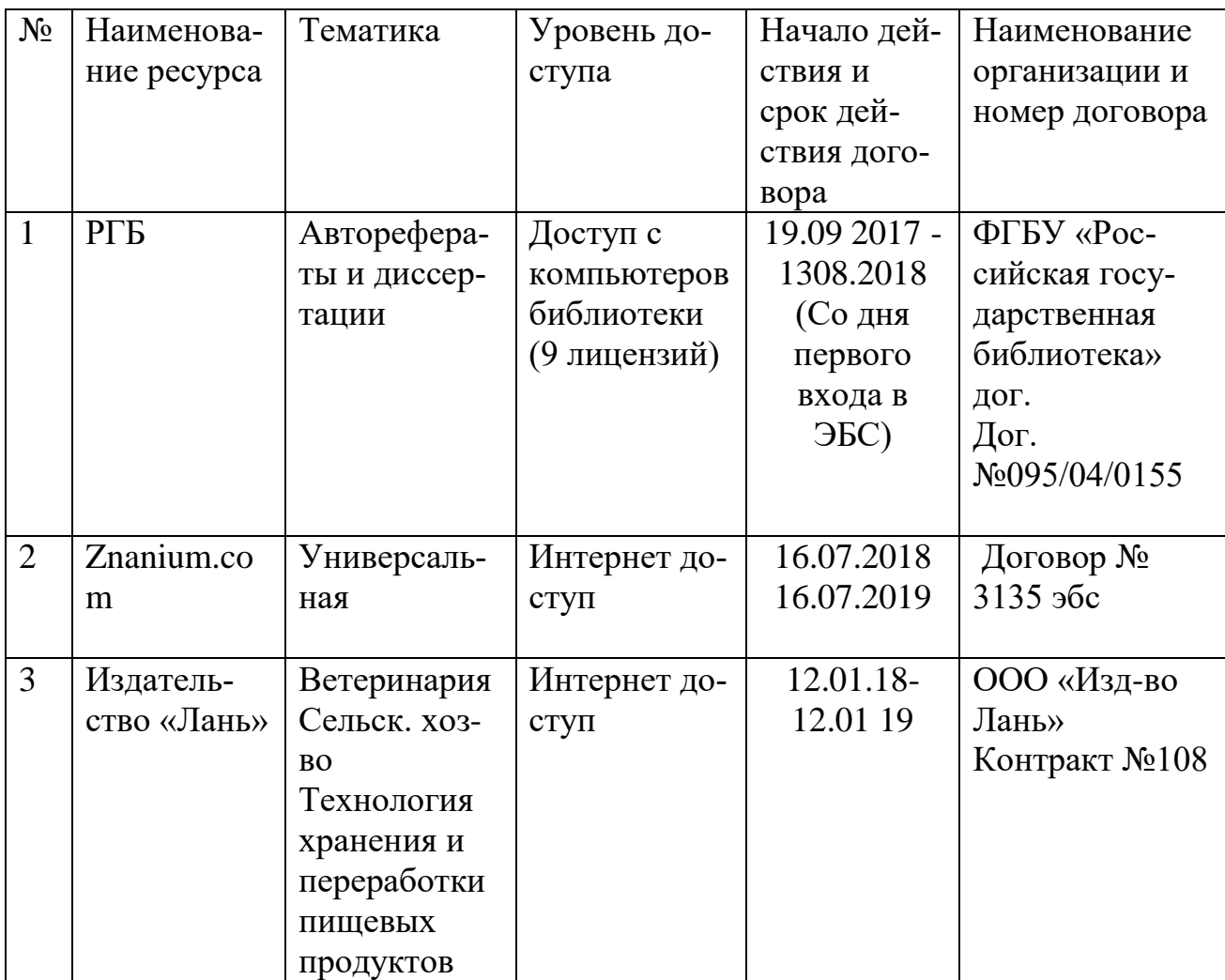

## **9 Перечень ресурсов информационно-телекоммуникационной сети «Интернет»**

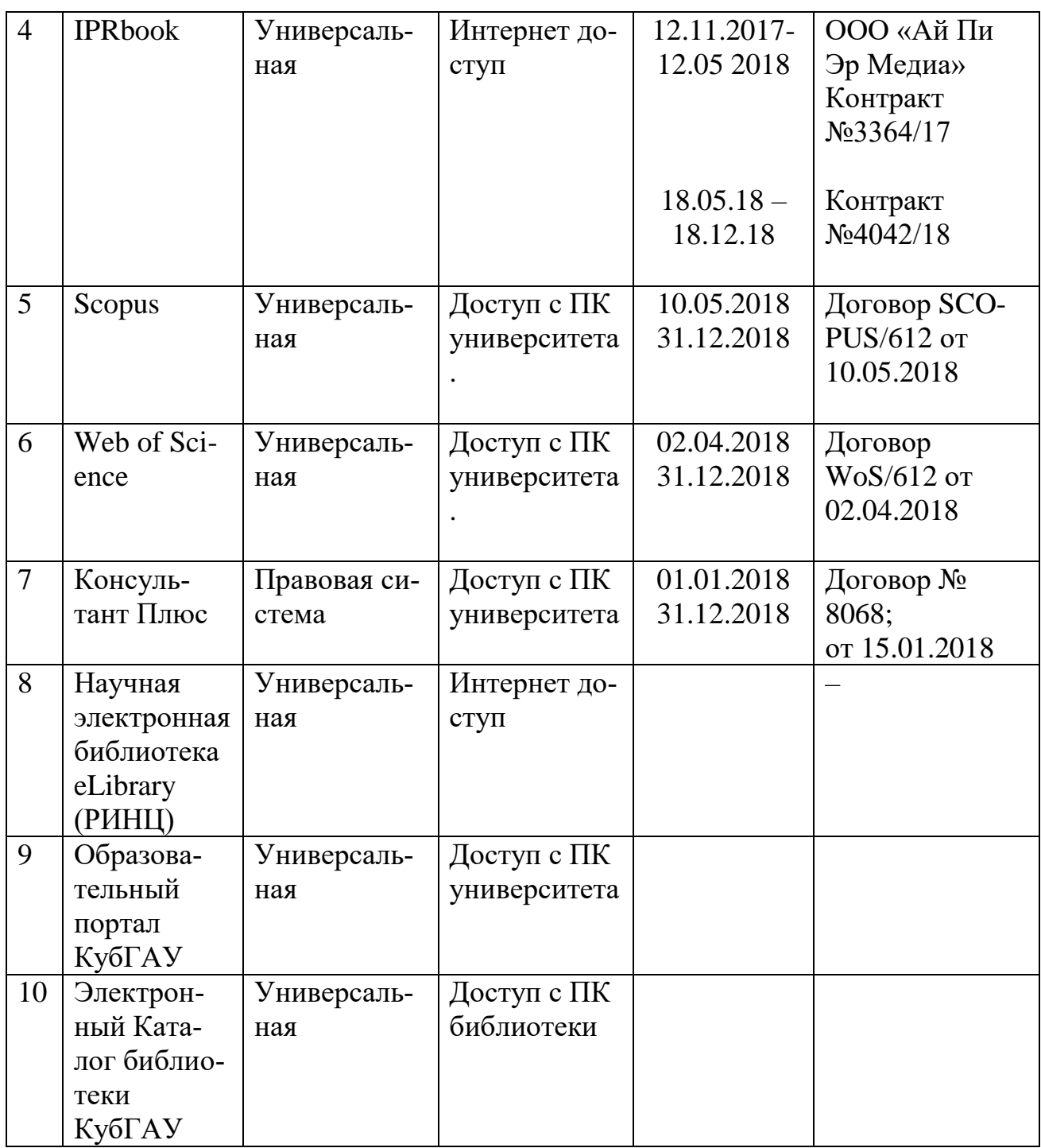

### **Перечень рекомендуемых интернет сайтов:**

– КонсультантПлюс. Официальный сайт компании «Консультант-Плюс» [Электронный ресурс]. – Режим доступа: http://www.consultant.ru, свободный. – Загл. с экрана;

–– eLIBRARY.RU - научная электронная библиотека [Электронный ресурс]. – Режим доступа: [http://elibrary.ru,](http://elibrary.ru/) свободный. – Загл. с экрана;

## **10 Методические указания для обучающихся по освоению дисциплины**

- 1 Орлянская Н.П ВЫЧИСЛИТЕЛЬНАЯ ТЕХНИКА И СЕТИ В АПК МР по контактной и самостоятельной работе[электронный рессурс] — Режим доступа: https:/ /edu.kubsau.ru/mod/resource/view .php?id=7714
- 2 Орлянская Н.П. Методы системного исследования экономических процессов/ Н.П. Орлянска\Краснодар : КубГАУ, 2018. – 96 с.; [электронный рессурс] — Режим доступа: [http://webirbis.spsl.nsc.ru/irbis64r\\_01/cgi/cgiirbis\\_64.exe?C21COM=S&I21](http://webirbis.spsl.nsc.ru/irbis64r_01/cgi/cgiirbis_64.exe?C21COM=S&I21DBN=CAT&P21DBN=CAT&S21FMT=fullwebr&S21ALL=%3C%2E%3EK%3D%D0%9F%D1%80%D0%B5%D0%B4%D0%BF%D1%80%D0%B8%D1%8F%D1%82%D0%B8%D1%8F%20%2D%20%D0%AD%D0%BA%D0%BE%D0%BD) [DBN=CAT&P21DBN=CAT&S21FMT=fullwebr&S21ALL=%3C%2E%3E](http://webirbis.spsl.nsc.ru/irbis64r_01/cgi/cgiirbis_64.exe?C21COM=S&I21DBN=CAT&P21DBN=CAT&S21FMT=fullwebr&S21ALL=%3C%2E%3EK%3D%D0%9F%D1%80%D0%B5%D0%B4%D0%BF%D1%80%D0%B8%D1%8F%D1%82%D0%B8%D1%8F%20%2D%20%D0%AD%D0%BA%D0%BE%D0%BD) [K%3D%D0%9F%D1%80%D0%B5%D0%B4%D0%BF%D1%80%D0%B8](http://webirbis.spsl.nsc.ru/irbis64r_01/cgi/cgiirbis_64.exe?C21COM=S&I21DBN=CAT&P21DBN=CAT&S21FMT=fullwebr&S21ALL=%3C%2E%3EK%3D%D0%9F%D1%80%D0%B5%D0%B4%D0%BF%D1%80%D0%B8%D1%8F%D1%82%D0%B8%D1%8F%20%2D%20%D0%AD%D0%BA%D0%BE%D0%BD) [%D1%8F%D1%82%D0%B8%D1%8F%20%2D%20%D0%AD%D0%BA](http://webirbis.spsl.nsc.ru/irbis64r_01/cgi/cgiirbis_64.exe?C21COM=S&I21DBN=CAT&P21DBN=CAT&S21FMT=fullwebr&S21ALL=%3C%2E%3EK%3D%D0%9F%D1%80%D0%B5%D0%B4%D0%BF%D1%80%D0%B8%D1%8F%D1%82%D0%B8%D1%8F%20%2D%20%D0%AD%D0%BA%D0%BE%D0%BD) [%D0%BE%D0%BD](http://webirbis.spsl.nsc.ru/irbis64r_01/cgi/cgiirbis_64.exe?C21COM=S&I21DBN=CAT&P21DBN=CAT&S21FMT=fullwebr&S21ALL=%3C%2E%3EK%3D%D0%9F%D1%80%D0%B5%D0%B4%D0%BF%D1%80%D0%B8%D1%8F%D1%82%D0%B8%D1%8F%20%2D%20%D0%AD%D0%BA%D0%BE%D0%BD) %D0%BE%D0%BC%D0%B8%D0%BA%D0%B0%3C%2E%3E &Z21ID=&S21SRW=GOD&S21SRD=DOWN&S21STN=1&S21REF=5& S21CNR=10
- 3 Орлянская Н.П. Иванова Е.А., Ефанова Н.В.Организация самостоятельной работы: метод указания / Н.П. Орлянская, Е.А.Иванова, Н.В.Ефанова Краснодар : КубГАУ, 201 7. – 44 с. [электронный рессурс] — Режим доступа: https://edu.kubsau.ru/course/search.php?search=3.%09

## **11 Перечень информационных технологий, используемых при осуществлении образовательного процесса по дисциплине (модулю), включая перечень программного обеспечения и информационно-справочных систем**

11.1 Перечень лицензионного программного обеспечения

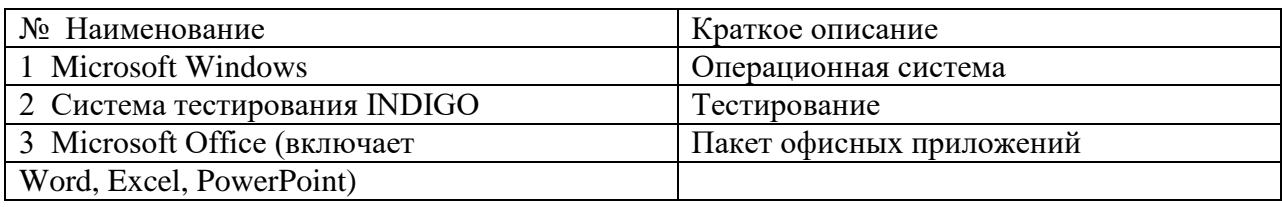

11.2 Перечень свободно распространяемого программного обеспечения

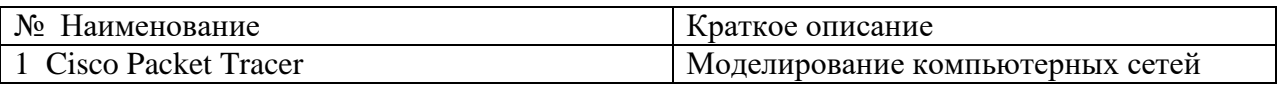

11.3 Доступ к сети Интернет

## **12 Материально-техническое обеспечение для обучения по дисциплине**

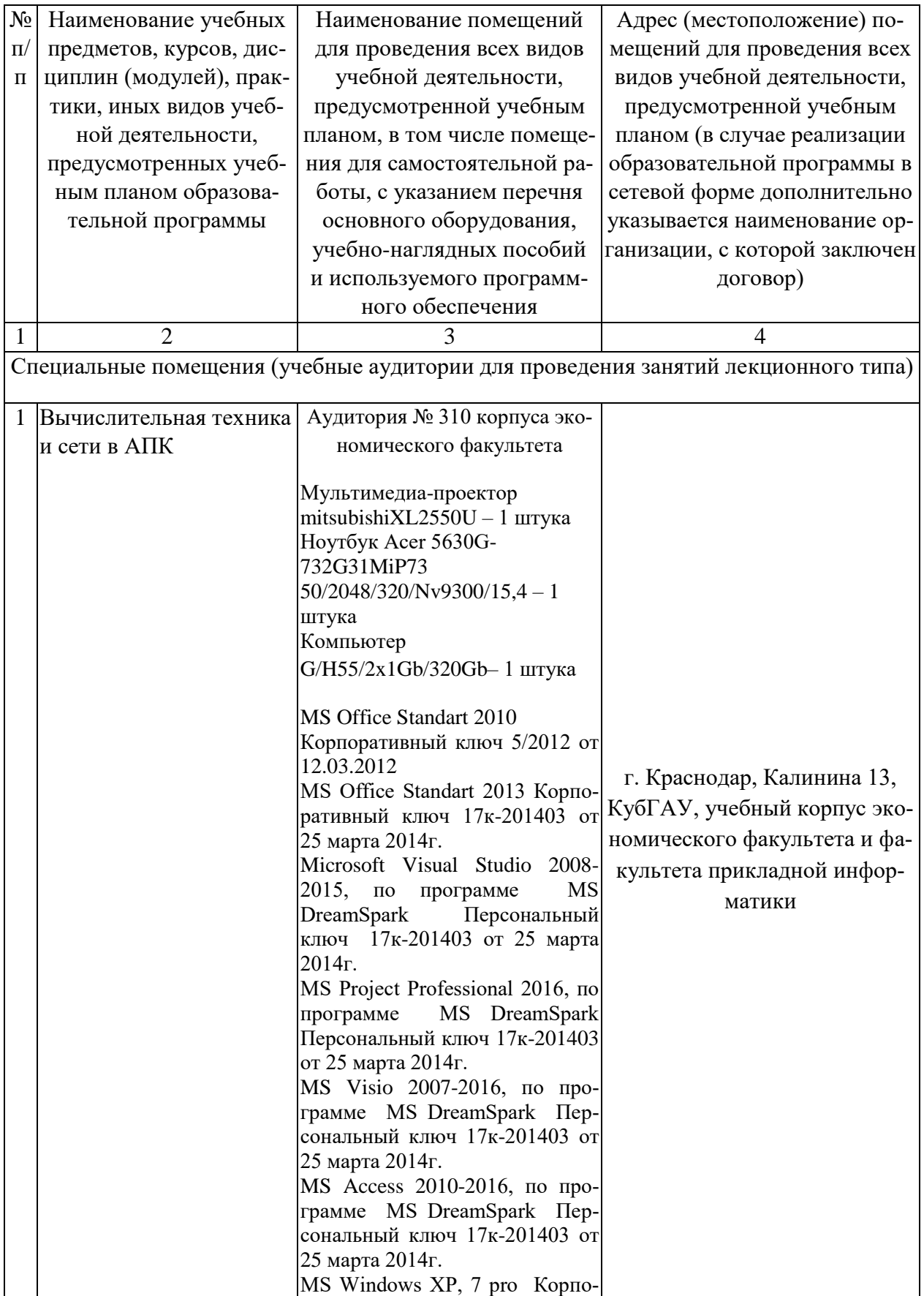

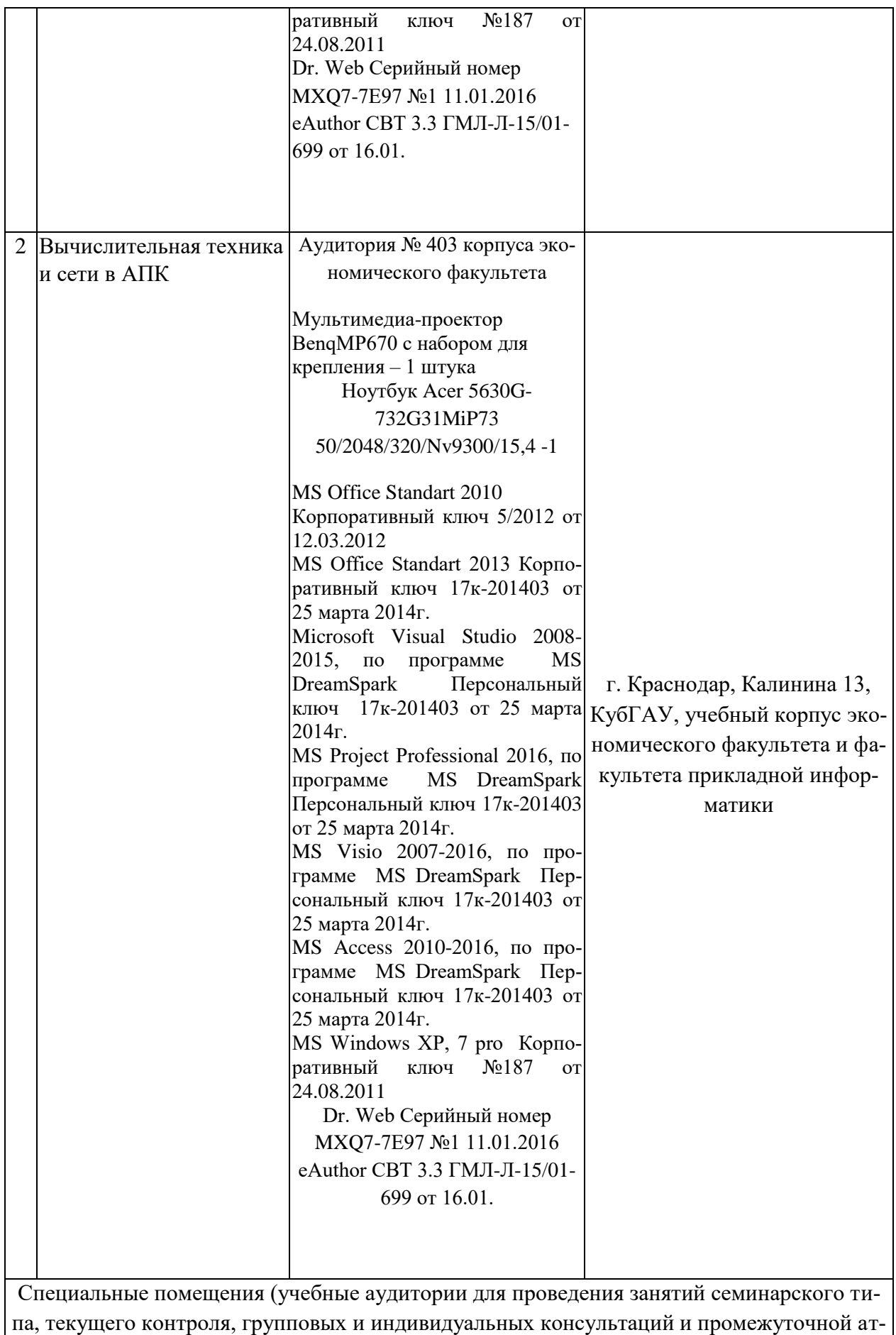

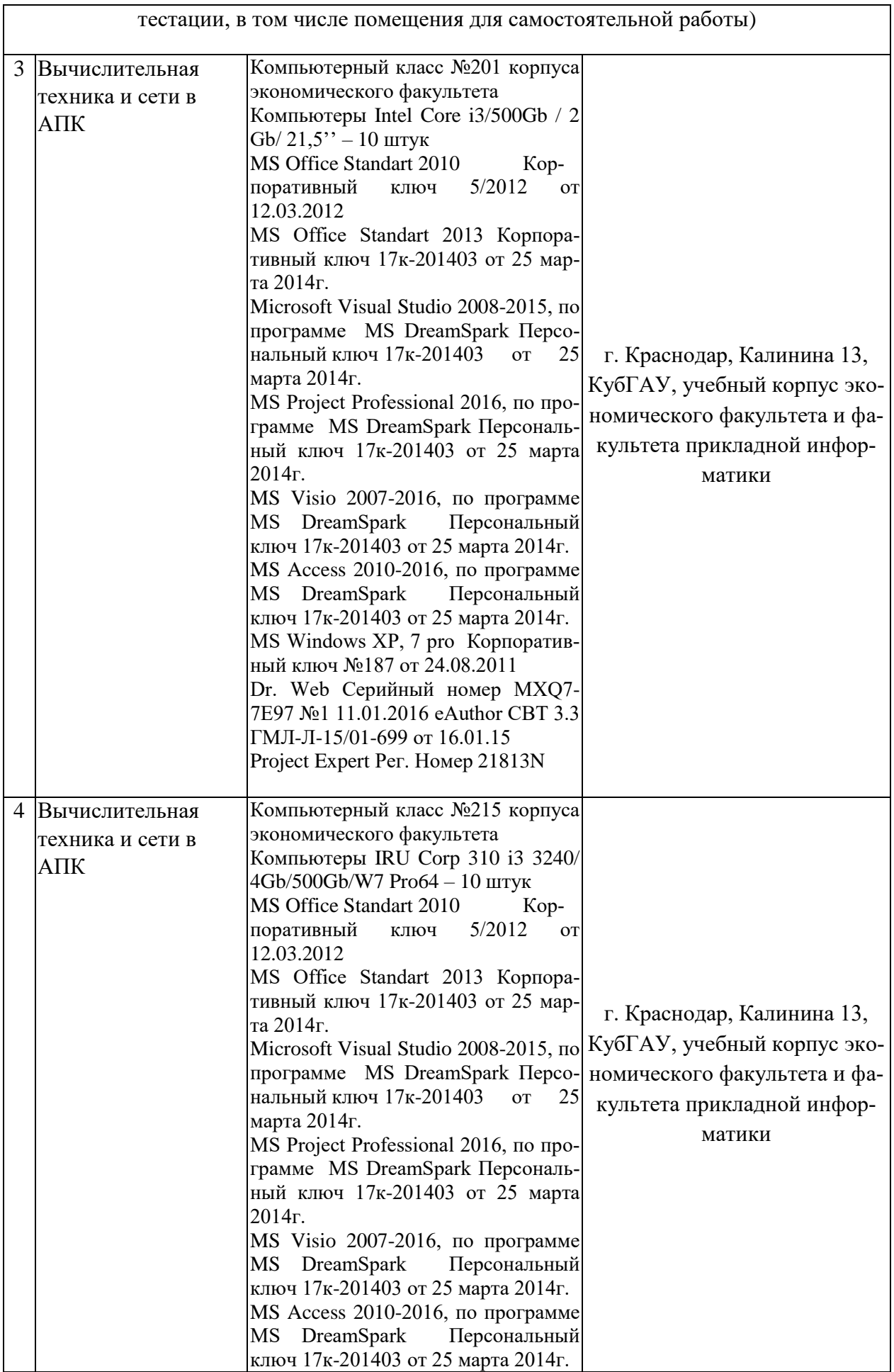

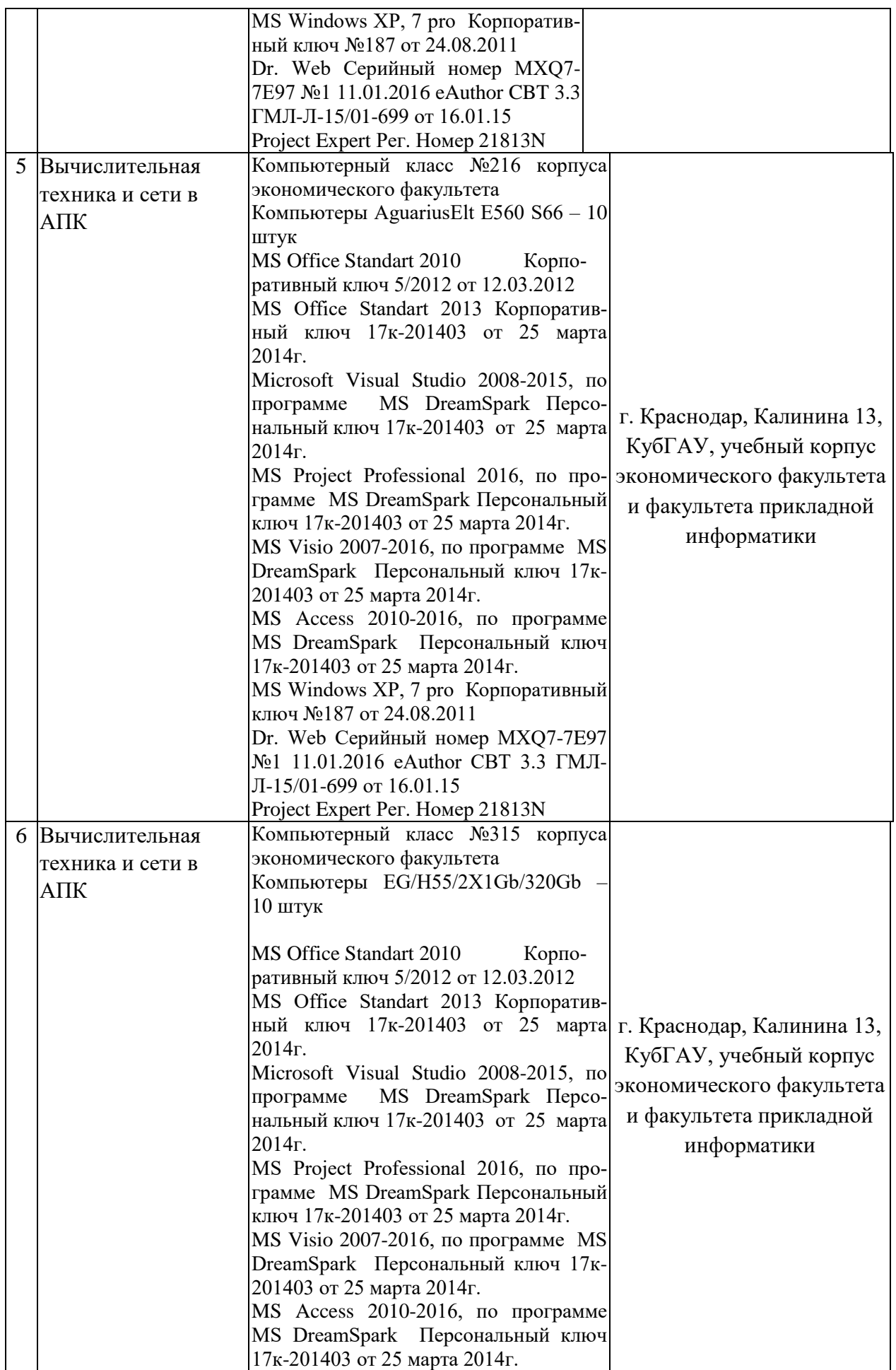

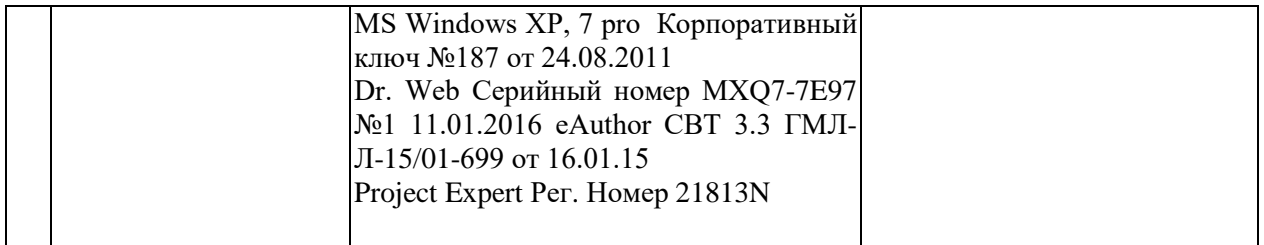